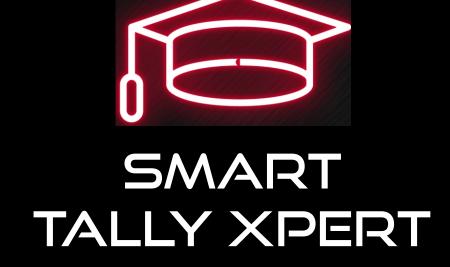

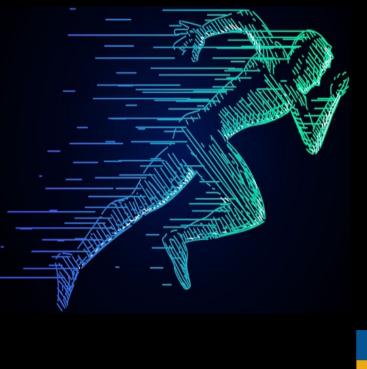

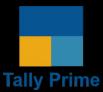

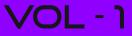

# **TABLE OF CONTENTS**

What is an Accountant ?

**Basics of Accounting** 

Introduction to Accounting

> Monetory Transactions and Non-Monetory Transactions

**Need for Accounting** 

**Types of Accounts** 

Golden Rules of the Accounts (Rules of Debit and Credit)

> Some Important Definitions and Terms

Single Entry and Double Entry System of Book Keeping

> Types of Business Organisations

**Sales Process** 

**Purchase Process** 

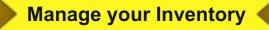

Introduction to Payroll

Get Familier with TallyPrime Features

**Home Screen** 

Business Data Recording

> Create Stock Items, Stock Groups and Stock Categories

**Create Units** 

Alter or Delete Masters

Record Transactions in Different Modes / Change Mode

> Open other Options / Go To (Alt + G)

Move to Other Optoins / Switch To (Ctrl + G)

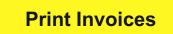

Alter or Delete Transactions

> Real Time Reports and Related TallyPrime Features

TallyPrime Features for Viewing Reports

> Print, E-mail, Fax and Export Reports

TallyPrime Features for Report Views

> TallyPrime Features for Data Entry from Reports

TallyPrime Features for Finding What You Want

# Quickly complete tasks that come in-between

Quickly move to a different task

**Data-Driven Actions** 

TallyPrime Features for Tweaking Your Setting

> Set Personal Preferences | Configuration

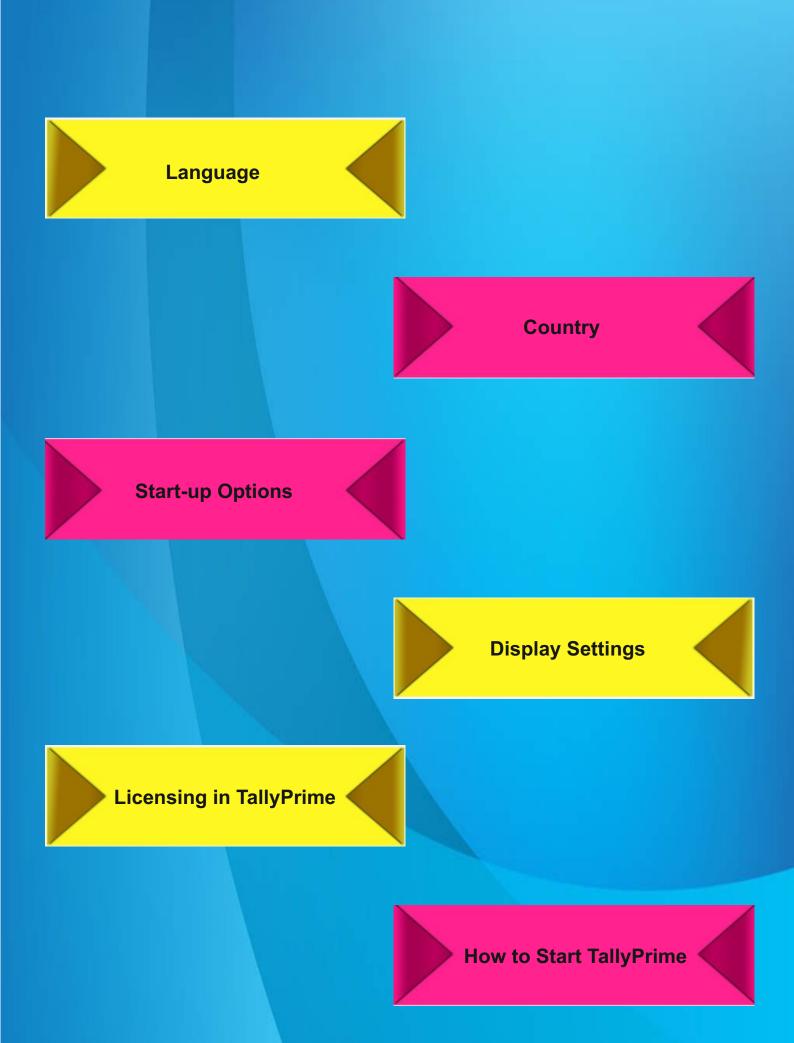

How to Start TallyPrime for New Users – Activate License

> How to start TallyPrime in Educational version | Try it for free

Update/Configure using Tally.ERP 9 License

**Migrate to TallyPrime** 

Update to the Latest Release of TallyPrime

> Start Using TallyPrime for Your Business Transactions

Computer and Computerised Accounting System

> Components of Computer

Limitations of A Computer and Computerised Accounting

> Role of Computers in Accounting

Salient Features of CAS

**Grouping of Accounts** 

### Using Software of CAS

Softwares of Computerised Accounting System

Advantages of Computerised Accounting System

> Accounting Information System (AIS)

Comparison of the Manual and Computerised Accounting Systems

> Difference between Manual Accounting and Computerised Accounting

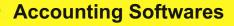

Factors Affecting the Decision of Selection an Accounting Software

Computerised Accounting

> Need and Requirements of Computerised Accounting

Basic Requirements of the Computerised Accounting System

**Questions and Answers** 

Keyboard Shortcuts in TallyPrime

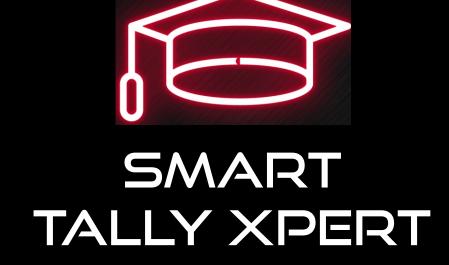

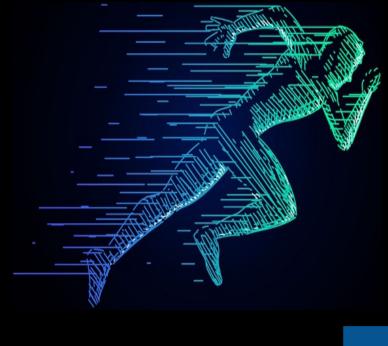

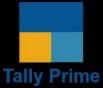

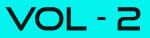

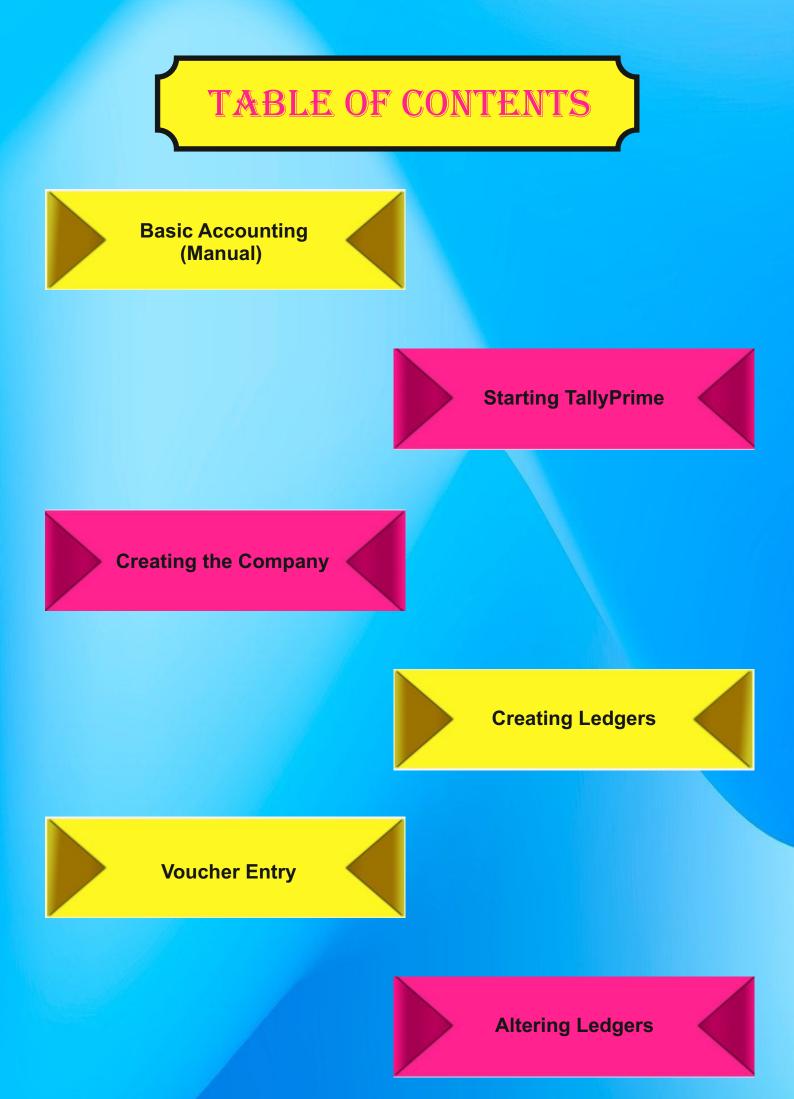

Viewing the Trial Balance in TallyPrime

> Profit & Loss Account in TallyPrime

Balance Sheet in TallyPrime

**Gross Loss** 

Trial Balance (Gross Loss)

> Profit & Loss Account (Gross Loss)

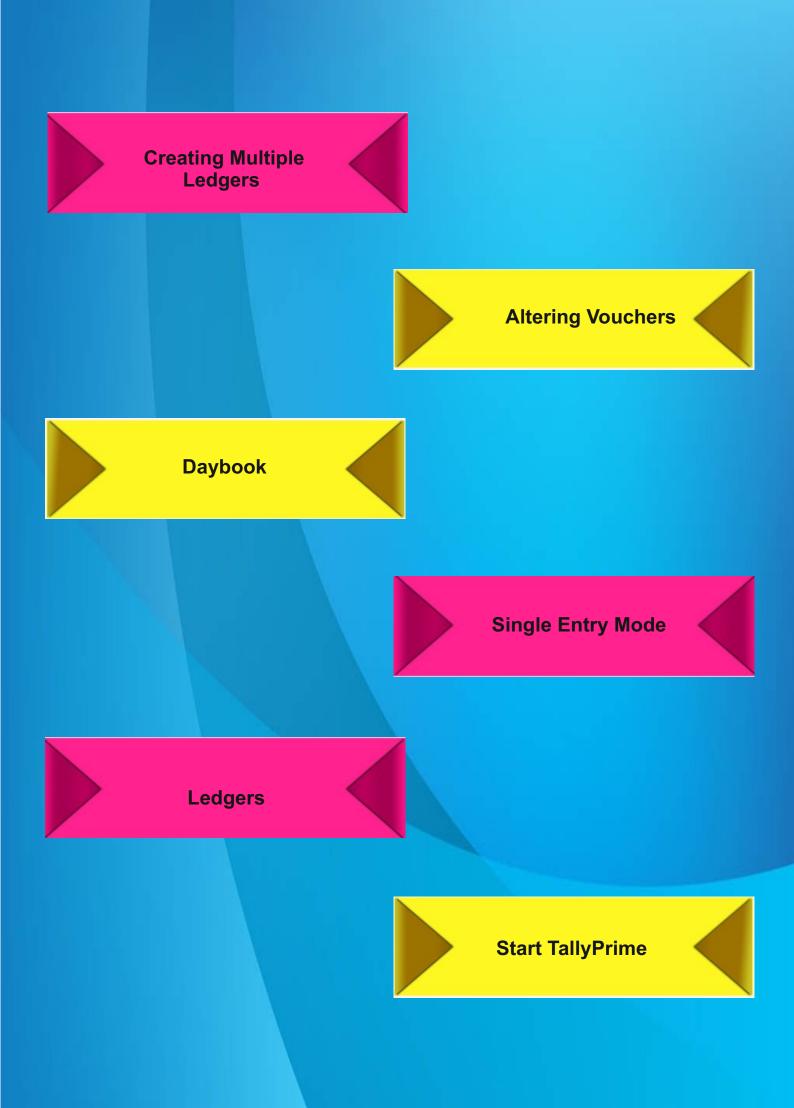

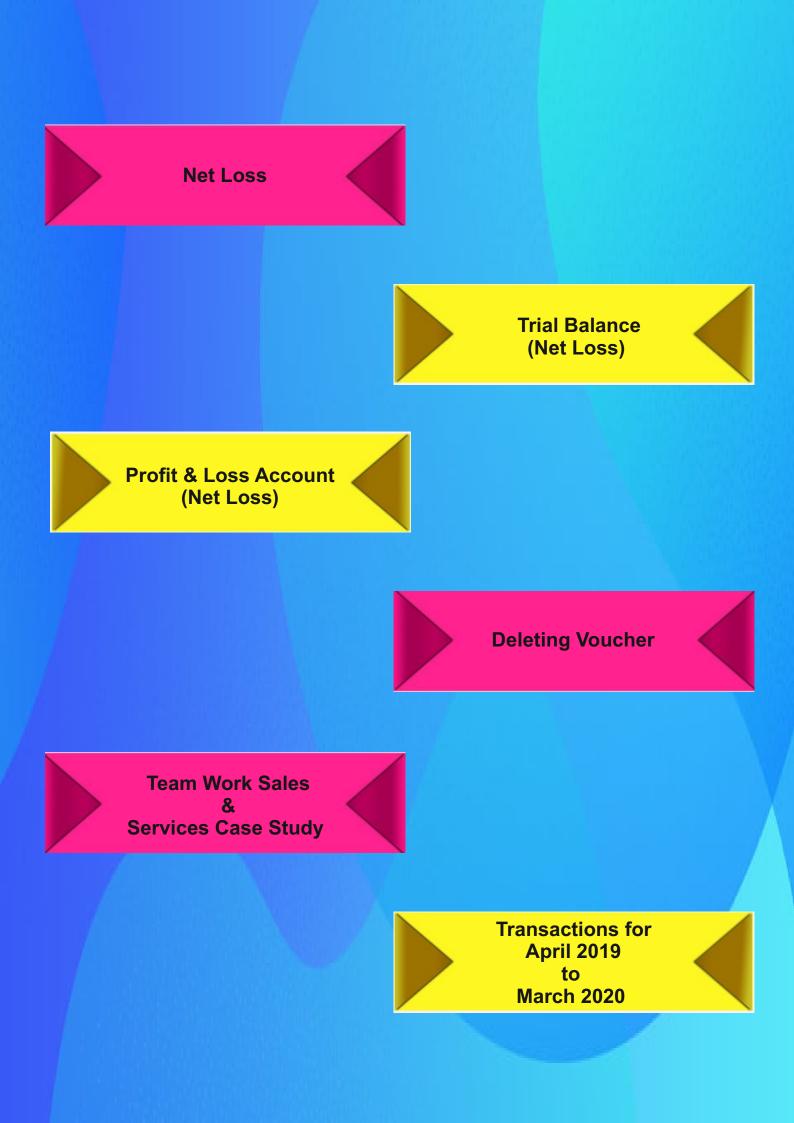

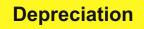

Entering Closing Stock on Physical Counting and Evaluation

Provisions

Extending the Accounting Period

Finalization of the Period April 2019 to March 2020

> The Primary Ledger - Profit & Loss A/c

**List of Transactions** 

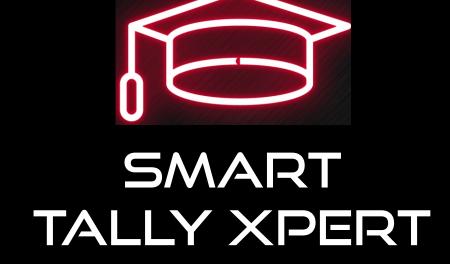

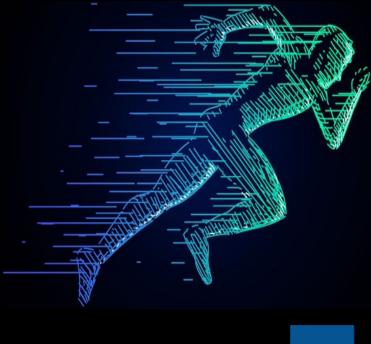

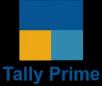

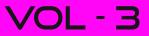

# **TABLE OF CONTENTS**

Basic Inventory Transaction and Invoicing using TallyPrime

> Data Entry using Invoice Format

**Grouping of Accounts** 

**Voucher Types** 

Bill Wise Outstanding Receivable

> Bill Wise Outstanding Payable

Interest Calculations in TallyPrime

#### Interest on Loans / Advances (Asset)

Interest on Outstanding Receivables

> Interest on Loan Given (Simple Interest)

Interest on Payable & Loans with Advanced Parameters

**Bank Reconciliation** 

Cheque printing and Post-Dated Transactions

> Using Multiple Currency -Foreign Exchange Transactions

Understanding Direct and Indirect Expenses / Incomes

> Additional Cost of Purchase

Integrate Accounts and Inventory

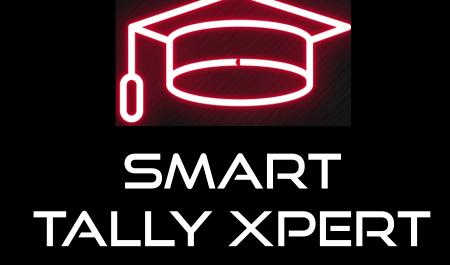

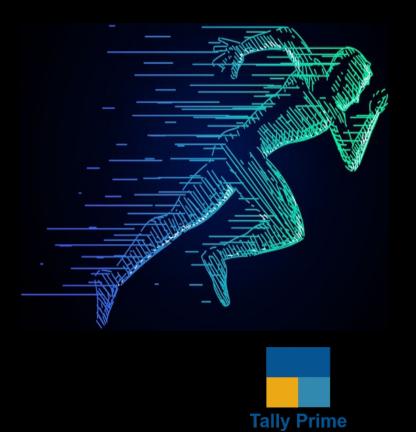

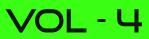

**TABLE OF CONTENTS** 

Purchase Order Processing (Purchase Against Purchase Orders)

> Sales Order Processing (Sales Against Sales Orders)

Goods Receipt Note (Purchase Against Goods Receipt Note)

> Delivery Note / Delivery Challan (Sales Against Goods Delivery Note)

Purchase Return (Debit Note)

Sales Return (Credit Note)

Rejection Outward Note (Debit Note Against Rejections Outward)

> Rejection Inward Note (Credit Note Against Rejections Inward)

Reorder Level Monitoring (ROL)

> Using Alternate and Compound Units for Stock Items

**Classification of Stock Items** 

**Group Wise Stock Summary** 

Aging Analysis of Stock Items (Maintaining Batches)

> Multiple Godowns / Stock Location

Manufacturing Voucher Type

**Cost Centre** 

Cost Centre Group & Categories

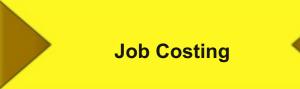

Using Discount, Actual and Billed Quantity & Free Sample

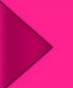

Price List and Price Levels

**POS - Point of Sales** 

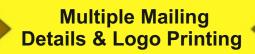

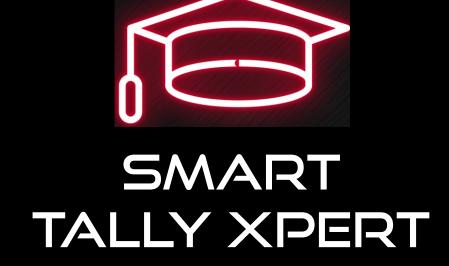

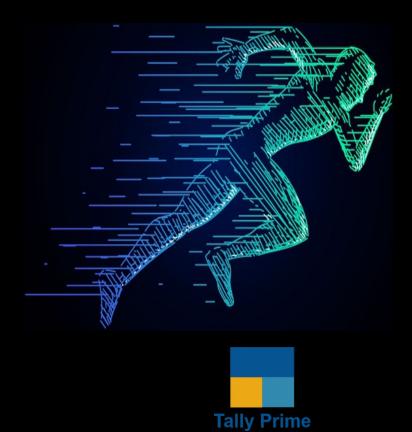

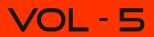

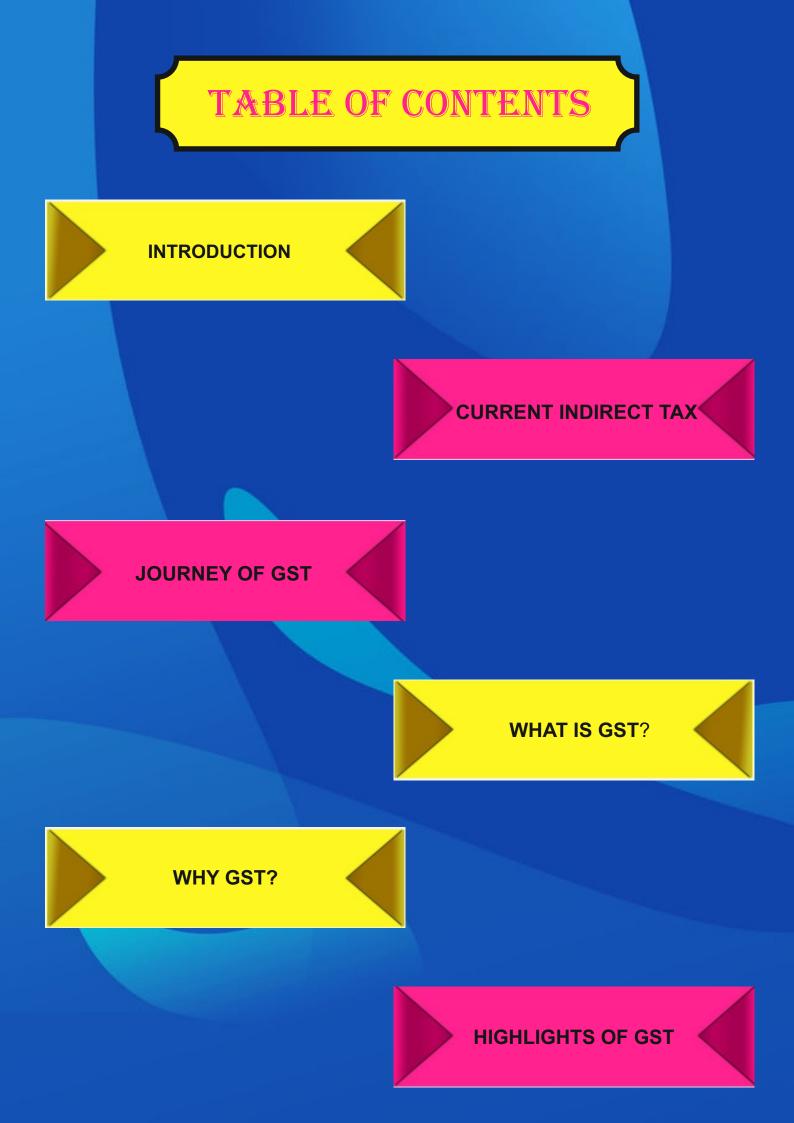

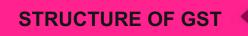

#### TAXES SUBSUMED UNDER GST

DETERMINATION OF TAX

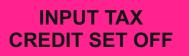

### REGISTRATION

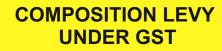

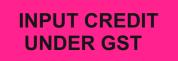

#### INVOICING

VALUE OF SUPPLY

UNDERSTANDING DISTINATION BASED CONSUMPTION TAX **TIME OF SUPPLY** 

**SUPPLY UNDER GST** 

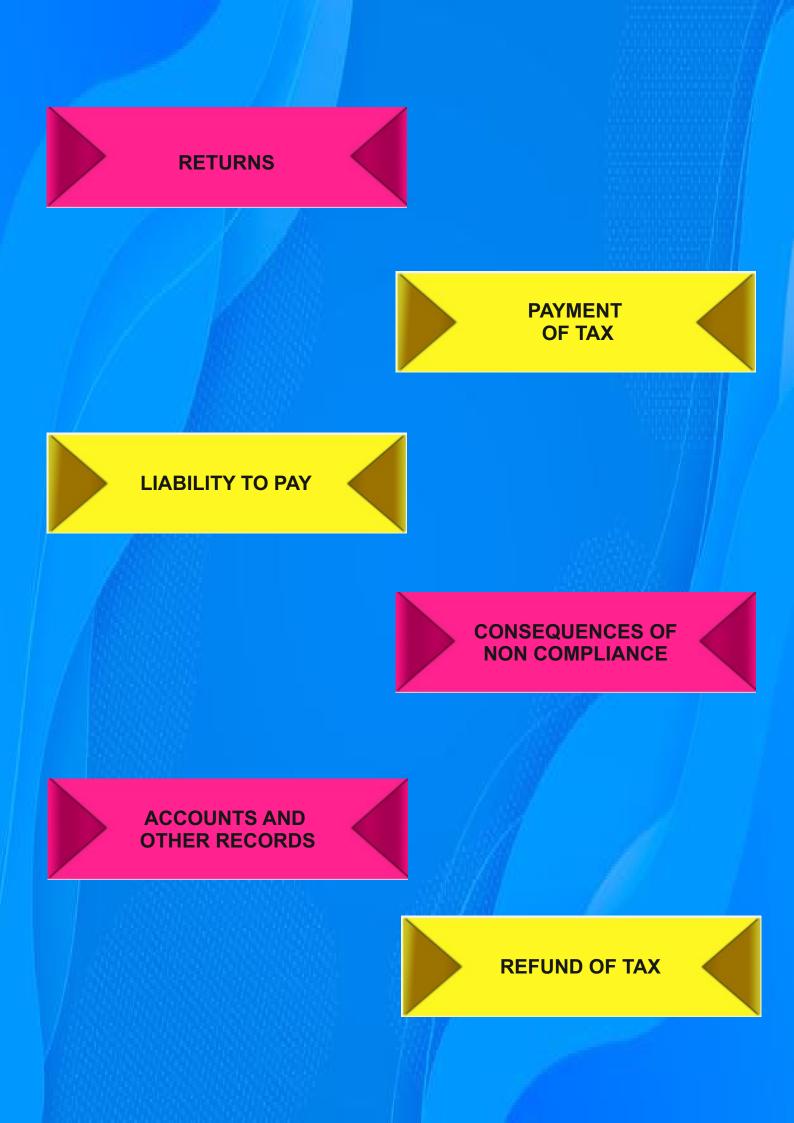

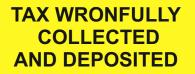

### INPUT SERVICE DISTRIBUTOR (ISD)

**JOB WORK** 

NON RESIDENT TAX PAYER

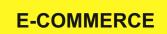

**COMPLIIANCE RATING** 

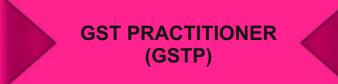

## **TRANSITION TO GST**

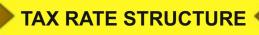

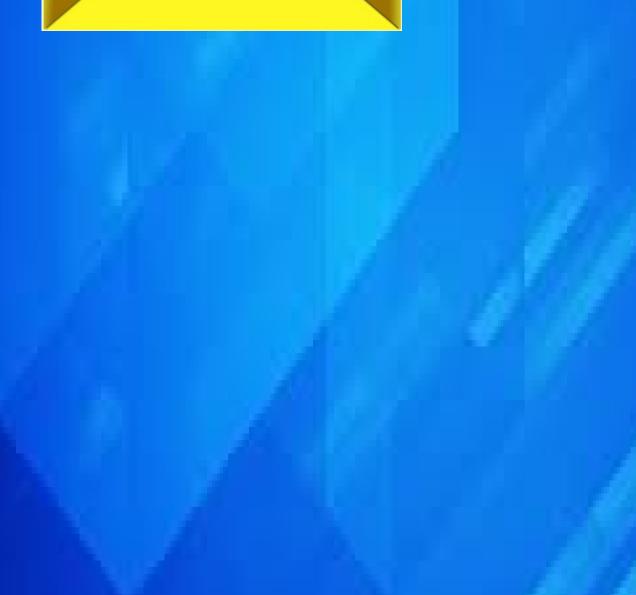

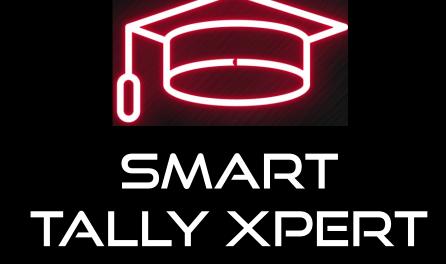

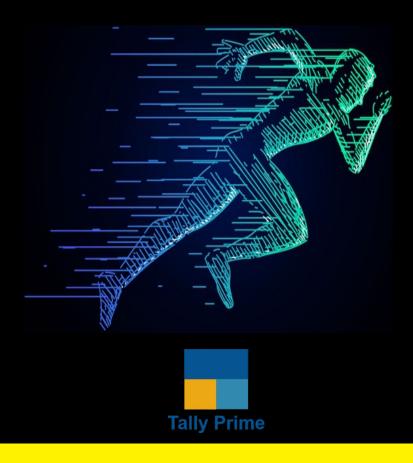

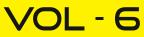

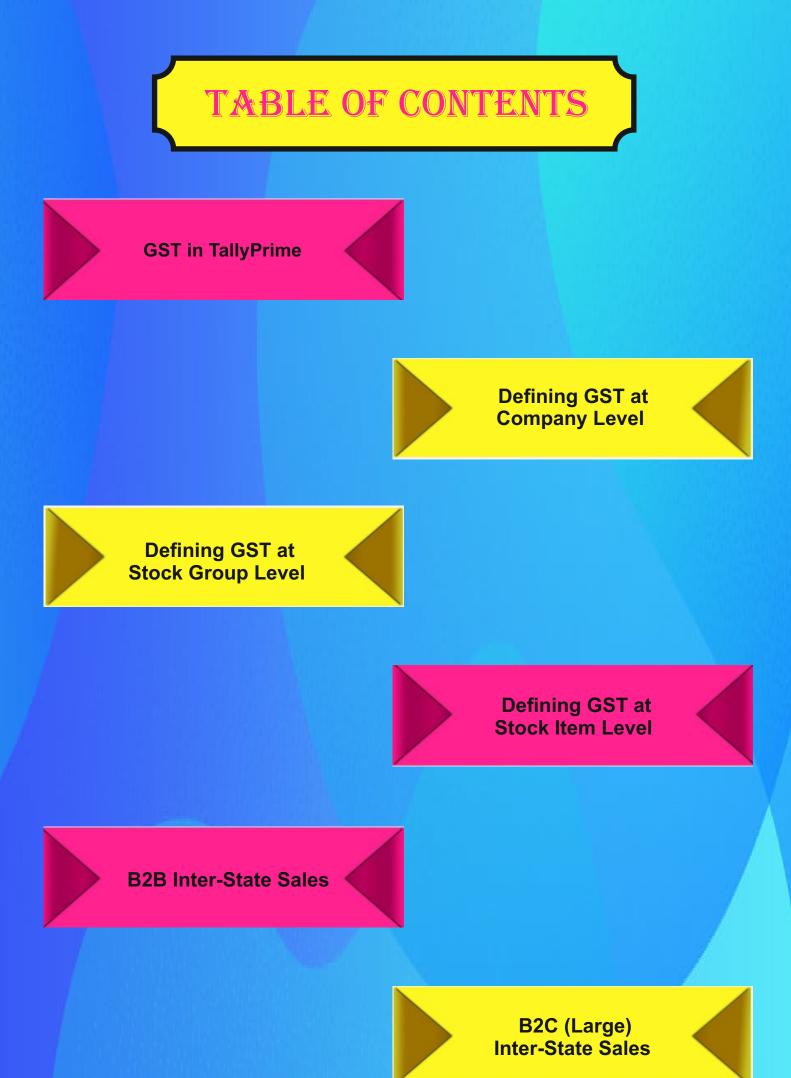

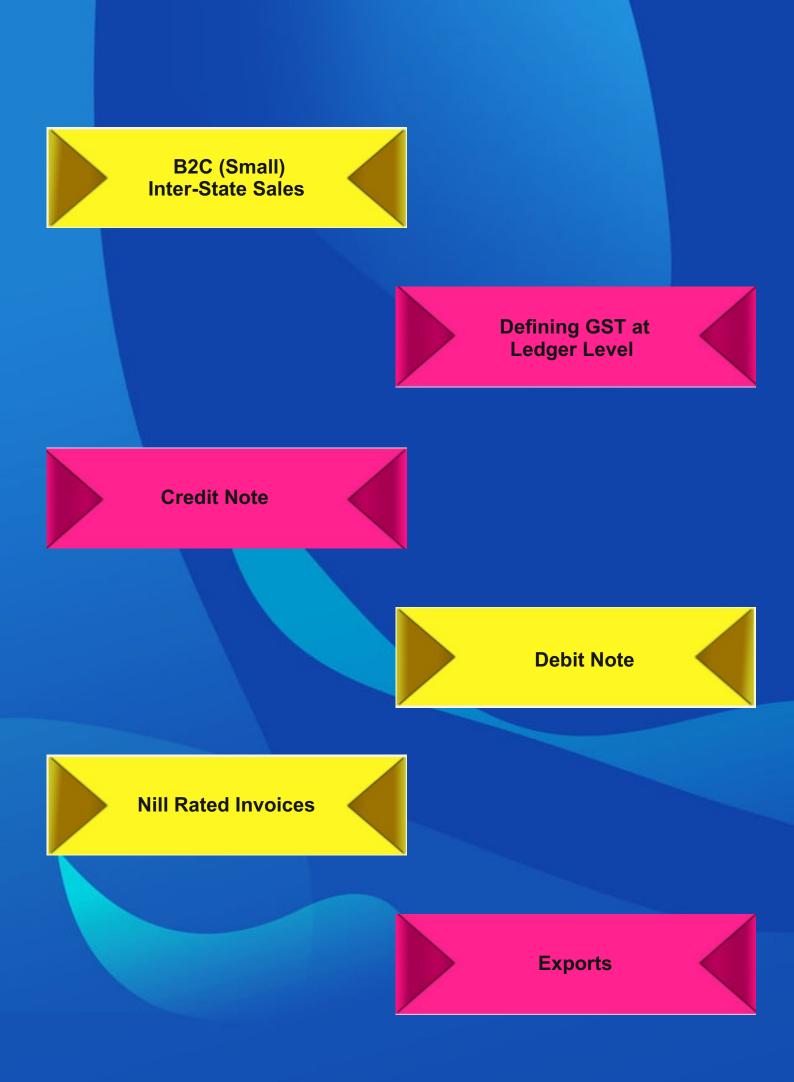

Advance Received Towards Supply of Services

Supply of Services

Import of Goods under GST

> Services received from Goods Transport Agency

**GST Returns** 

**Change in Tax Rate** 

Availing off Input Credit and Payment of Tax

GST Based of Item Rate

Effect of Additional Charges & Discount on Assessable Value

> Trade Discount & Round Off

eWay Bill

e-Invoicing

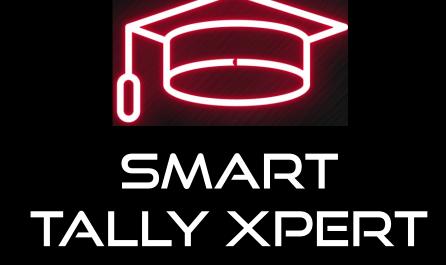

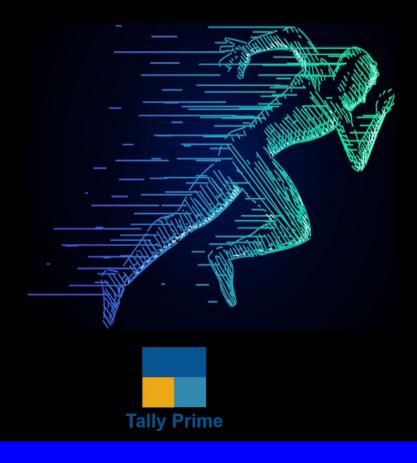

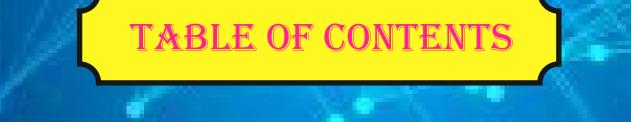

Payroll

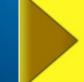

Payroll in TallyPrime

Printing Reports and Documents

> E-Mailing Reports & Documents

ODBC Open Database Connectivity

> Exporting Data and Reports to be View or Edited

Exporting and Importing Data using XML

### Synchronization Using IP Address (Direct Sync)

Synchronization Using Tally.NET

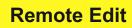

Browser Access to Tally Reports

> Backup & Restore of Data

Multi Lingual TallyPrime

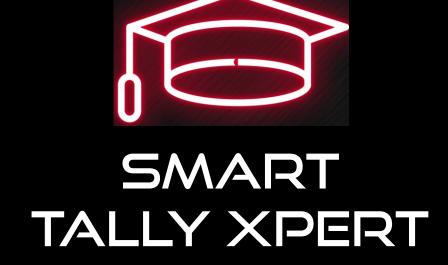

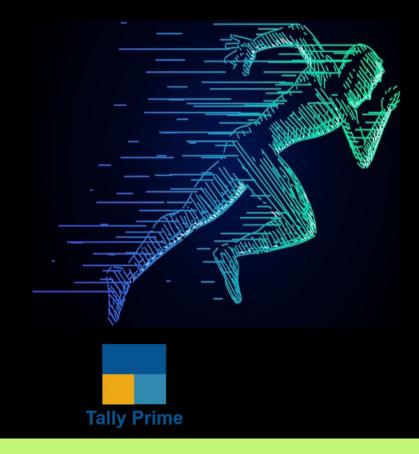

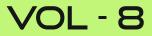

### **TABLE OF CONTENTS**

### Assignments Xpert Volume III

Assignment 1: Lesson 1 & 2 Basic Inventory Transactions and Invoicing Assignment 2: Lesson 1 & 2 – Invoicing – Additional Assignment Assignment 3: Lesson 3 – Account Groups – Additional Assignment Assignment 4: Lesson 4 – User Defined Voucher Types Assignment 6: Lesson 5 & 6 – Bill wise Outstanding Assignment 7: Lesson 5 & 6 – Adjustment of Dishonoured Cheque Assignment 8: Lesson 7,8,9 & 10 – Interest Calculations Assignment 9: Lesson 11 – Bank Reconciliation

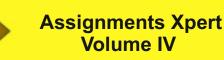

Assignment 10: Lesson 1 – Purchase Orders Assignment 11: Lesson 1 – Purchase Orders – Additional Assignment Assignment 12: Lesson 2 – Sales Orders Assignment 13: Lesson 3 & 4 – Receipt Note & Delivery Note Assignment 14: Lesson 1 to 4 – PO, RN, Purchase & SO, DN & Sales Assignment 15: Lesson 5 & 6 – Purchase, Sales, Debit & Credit Note Assignment 16: Lesson 7 & 8 – Rejection In, CN & Rejection Out, DN Assignment 17: Lesson 9 – Reorder level (ROL) Assignment 18: Lesson 9 – Reorder level – Additional Assignment Assignment 19: Lesson 10 – Using Alternate Unit and Compound Unit Assignment 20: Lesson 11 – Grouping & Categorization of Stock Items Assignment 21: Lesson 12 – Maintaining Batches Assignment 22: Lesson 13 & 14 Inter Godown Transfer & Manufacturing Journal Assignment 23: Lesson 15 Cost Center Assignment 24: Lesson 16 Cost Center Categories Assignment 25: Lesson 15,18 & 19 Discount, Free Item and Price list Assignment 26: Lesson 15,18 & 19 Cost Centre Discount, Free Item and Price list

### Assignments Xpert Volume VII

Assignment 27: Lesson 21 & 25 Logo Printing & Quotation Assignment 28: Lesson 24 Splitting of Company Data Assignment 29: Lesson 25 Security Control Assignment 30: Lesson 2 & 3 Printing & e-mailing Assignment 31: Lesson 13 TDL (Tally Definition Language)

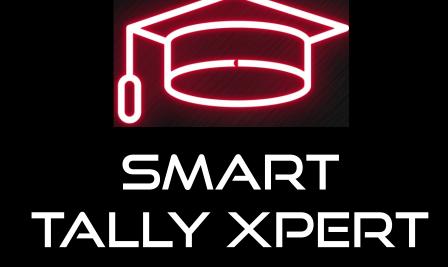

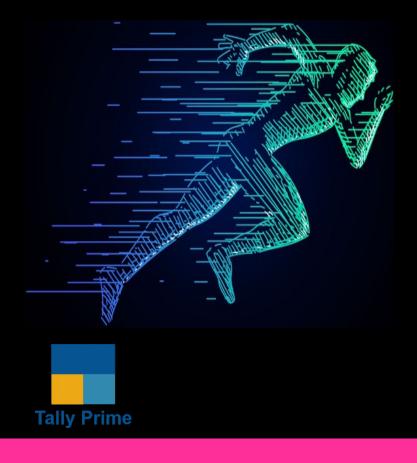

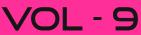

## **TABLE OF CONTENTS**

Interview -Types of Interview

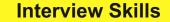

Preparing for the Interview Attending the Interview What to expect in the Interview?

#### General Interview Questions

HR Interview Questions & Answers How to face Interview? Types of Questions Quick tips before Interview Bank Interview Campus Interview Campus Interview Panel Interview Panel Interview Phone interview Etiquette How to dress for Interview? Mistakes Interview Preparation & Basic Tips Interview Body Language

#### **Group discussion**

GD- Important Tips GD- Important Parameters

# What is a CV or Resume?

Things you should do while writing a CV CV Mistakes & Pitfalls to Avoid

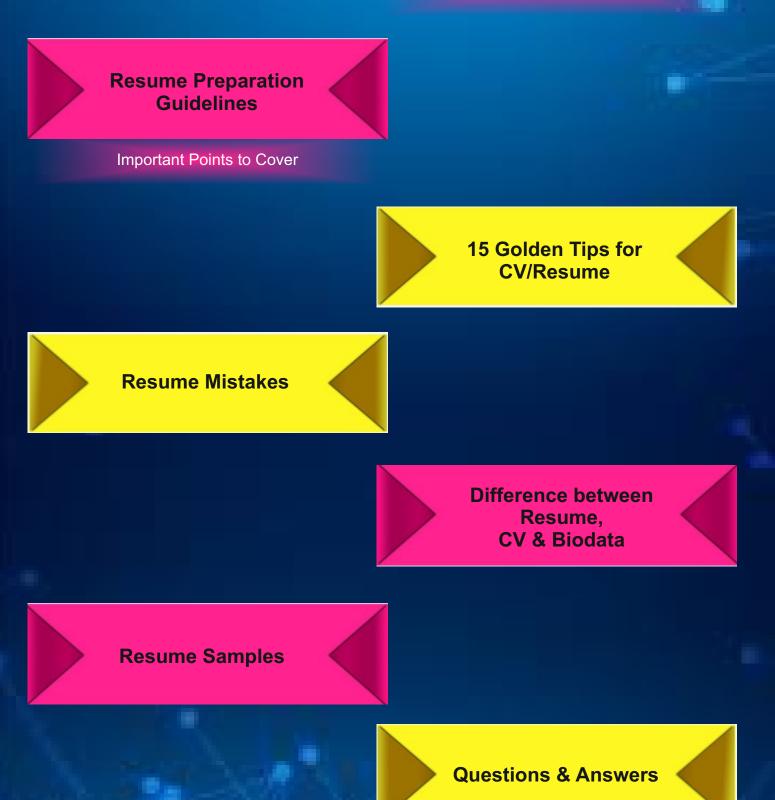